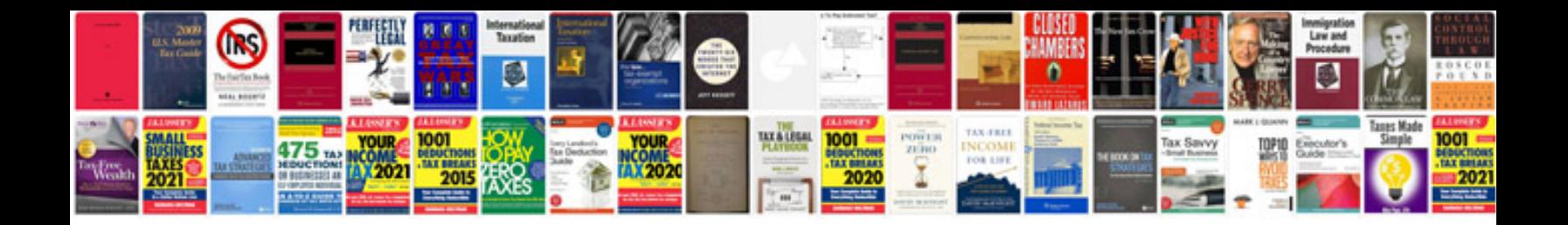

**How to make a document in format**

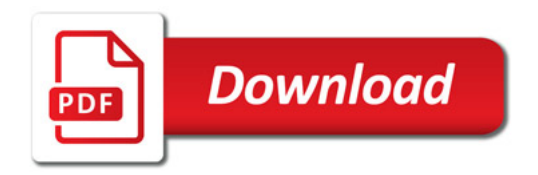

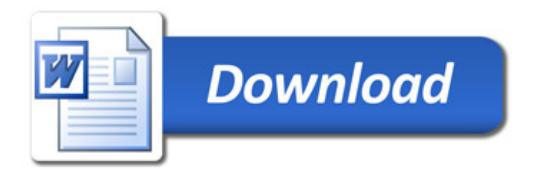